**Septeo** Pôle Immobilier

 $\boxed{\text{Dd}}$  Datadock

## Plan de formation – Logiciel SPI Syndic

**La Facturation Interne 1h30 à distance** 

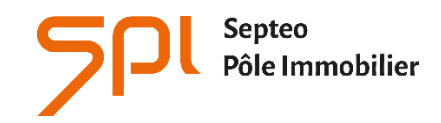

6 avenue Georges POMPIDOU 31130 Balma www.spi.immo

### **NOM DE L'AGENCE :**

Dates de la formation :

Nom du formateur :

# **Septeo** Pôle Immobilier

#### **INTITULÉ DE LA FORMATION :**

**Formation aux fonctions d'Administrateur de Biens en Syndic de copropriétés.**

#### **OBJECTIF À L'ISSUE DE NOS FORMATIONS :**

Être capable de procéder à la facturation des frais et honoraires de l'agence Être capable de sélectionner parmi une liste, les frais à facturer et comptabiliser

#### **PROFIL DU STAGIAIRE :**

Responsable d'agence, comptable ou gestionnaire confirmés, ayant de bonnes connaissances de l'outil informatique, **maîtrisant** la comptabilité générale et le métier de gestionnaire en immobilier.

L'ensemble de nos formations sont accessibles aux personnes en situation de handicap sous réserve de nous en avoir informé au préalable

#### **DU R É E : 1 H E U R E 3 0**

#### 1 SESSION DE 1H30 DE FORMATION À DISTANCE

Ces durées de formation constituent une **estimation** pour un profil type tel que décrit ci-dessus et jusqu'à 4 personnes par session.

#### LES MOYENS PÉDAGOGIQUES :

- L'aide en ligne : Chaque stagiaire peut-y accéder via son profil utilisateur par le logiciel en cliquant sur le pictogramme « ? » de la page d'accueil. L'aide en ligne permet d'avoir accès aux supports de formation : documentation en ligne, vidéos pédagogiques, foire aux questions qui regroupe les questions les plus récurrentes posées par les utilisateurs.
- La formation à distance (par téléphone) est réalisée par le formateur avec connexion à distance sur le logiciel du client.

#### **TÉ L É F O R M A T I O N 1H30 – LA F A C T U R A T I O N I N T E R NE**

#### **PARAMÉTRAGE DU MODULE**

#### **LA FACTURATION INTERNE**

- Ajout de prestations dans les paramètres Immadis
- Vérification dans les copropriétés
- Catalogue des éléments à facturer
- Ajout d'éléments à facturer
- Comptabilisation des prestations à facturer